## SAP ABAP table CMBSTXSAPRIN07 {CDB Table to Online Table /1CN/STXSAPRIN07}

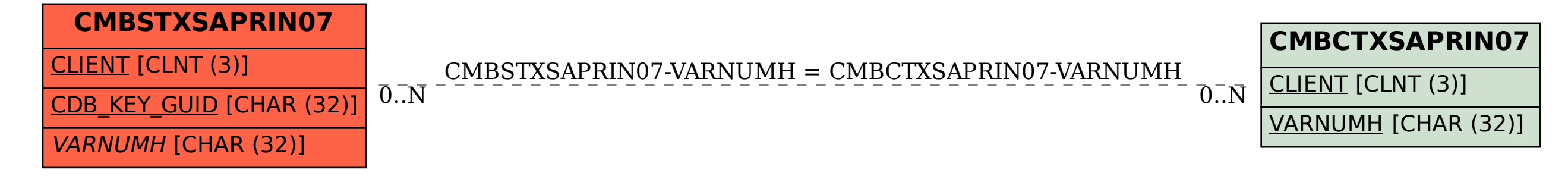